## **Merge Join Cartesian Problem**

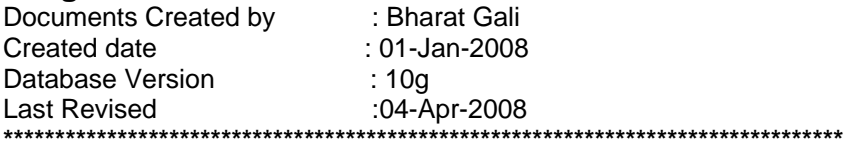

In some cases queries hitting large tables will under going Merge Join Cartesian. **Reasons for Merge Join Cartesian:**

There are lot of reasons for a query to hit Merge Join Cartesian. Some implies to us are

- 1. For example a table having almost 42 million records and the table reaches it threshold some times improper queries may trend to choose Merge Join Cartesian.
- 2. Same queries leads to Merge Join Cartesian when there is a database versions upgrade.
- 4. When Stats change.
- 5. Missing joins.

## **Small test to simulate Merge Join Cartesian on Jamp2.**

Execute the below procedure for  $RC = S2AX430$  the process hang for lot of time even for single RC.

Exec JAM.fix\_Jam\_Mecs\_Prc('N',200707,'S2AX430','S2AX430');

It is taking 90% of Activity

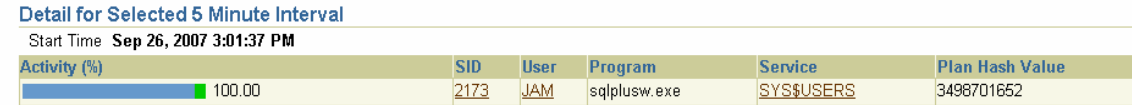

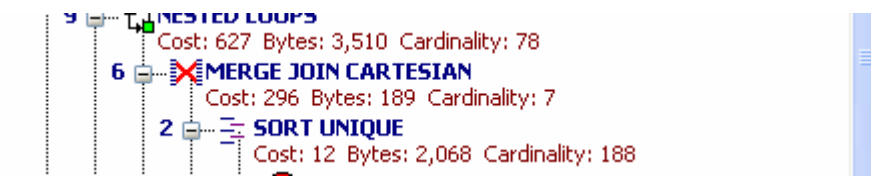

Same procedure with a different  $RC = S2AX400$  run with out merge Cartesian join JAM.fix\_Jam\_Mecs\_Prc('N',200707,' S2AX400',' S2AX400' );

**Conclusions :** Queries runs fines 98% but some times with a certain set of data it is going to Merge Join Cartesian.

**Impacts:** Merge join Cartesian consumes lot of CPU and Memory. I will impact over all performance of the system. The impact will be more if this hit in job or any batch process.

Few examples with this problem

http://www.dba-oracle.com/t\_merge\_join\_cartesian.htm http://www.webservertalk.com/archive151-2006-10-1690750.html

**Resolutions:** Manually changing queries. Force different plan of indexes in the Query can avoid Merge join Cartesian

**Precautions:** Any thing dealing large tables should be little be cautious .Watch for quires in the big tables like

 FROM JAM\_EMPLOYEES E ,JAM\_TME\_REPORTS TR ,JAM\_TME\_REPORT\_LINES TRL WHERE ……………………. ………………………

………………………

 AND EXISTS (SELECT 'x' FROM JAM\_EXCEPTION\_CODES WHERE EC\_CODE = TRL.EC\_CODE AND EC\_LENT\_ID = TRL.EC\_LENT\_ID AND EC\_CODE NOT LIKE 'RED%' AND EXCEPTION\_TYPE LIKE 'OT%' AND  $EXCEPTION_TYPE \ll TAT$ ;